## **Dokumenta**

Poslednja izmena 17/08/2021 10:00 am CEST

## U podešavanju organizacije > Dokumenta

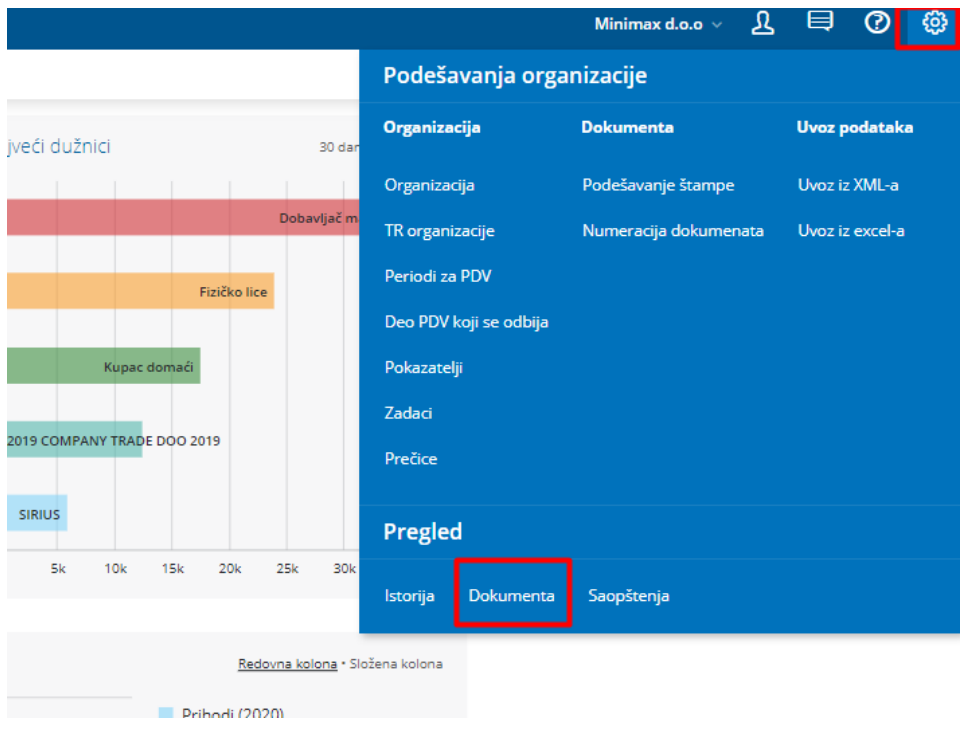

Možemo pogledati kreirana dokumenta (izdat račun, godišnji izveštaji, obračun PDV-a, obračun plate, obračun DLP) i uvek možemo pristupiti istim.

Takođe kada u **Dvojnom knjigovodstvu > Masovne obrade > štampamo masovno kartice konta ili karticu stranke**

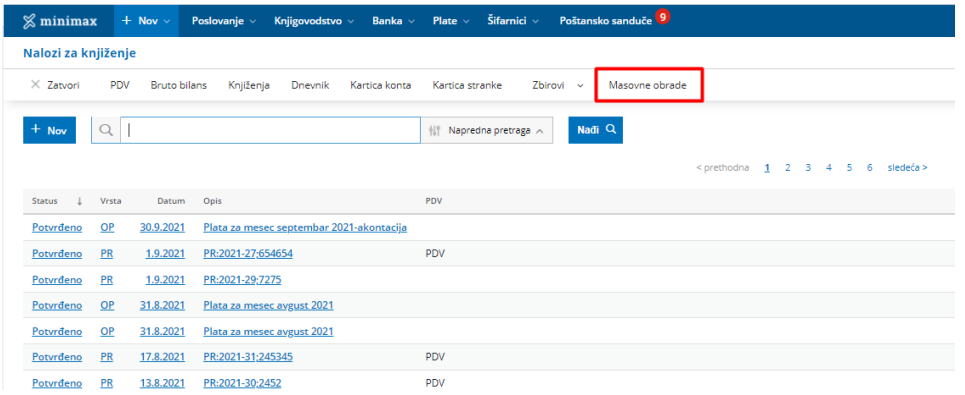

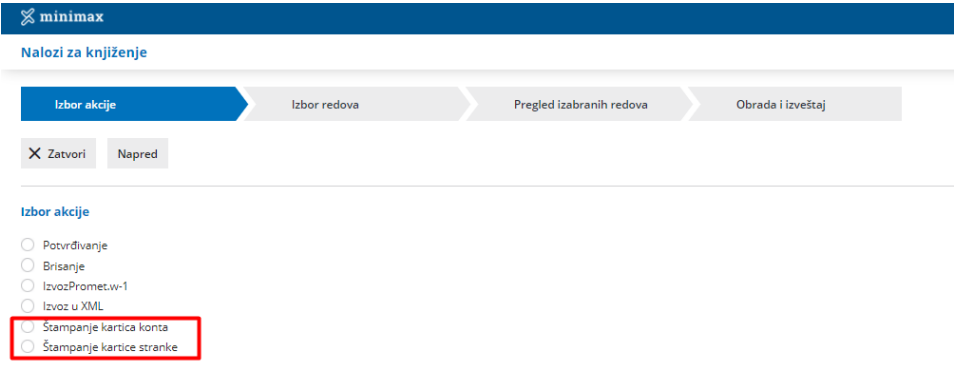

Dobijamo pregled štampe ali i **obaveštenje da će ova kartica biti u dokumentima narednih 48h** nakon čega će se obrisati:

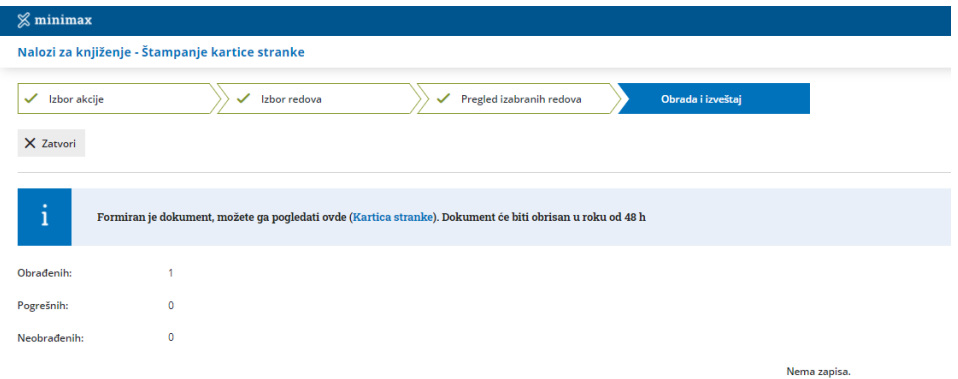

Ovo isto možemo dobiti i kada**masovno štampamo otvorene stavke**:

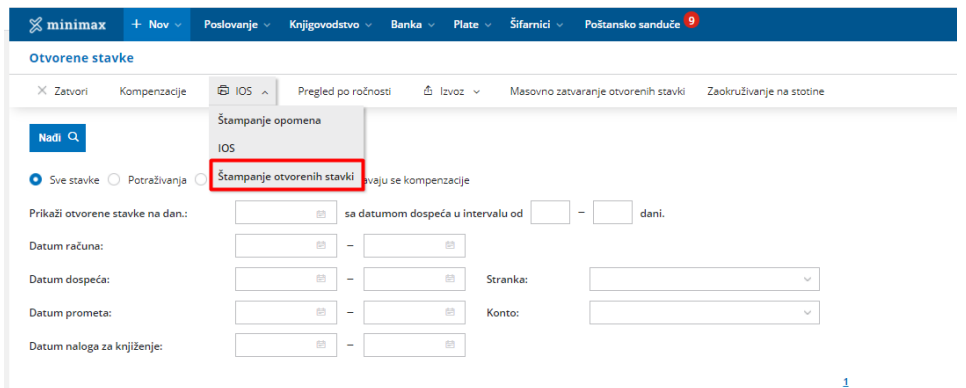

Nakon odabira stranke i koraka napred**dobijamo pregled kartice otvorenih stavki koju možemo odštampati ili sačuvati, a pregled štampe će biti narednih 48h u dokumentima:**

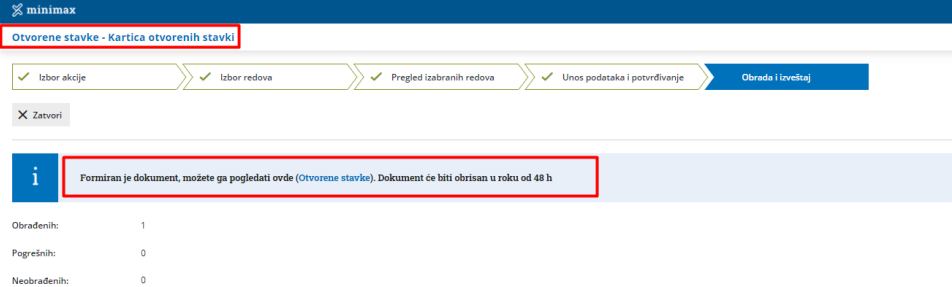

Nema zapisa.